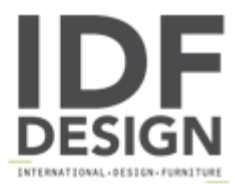

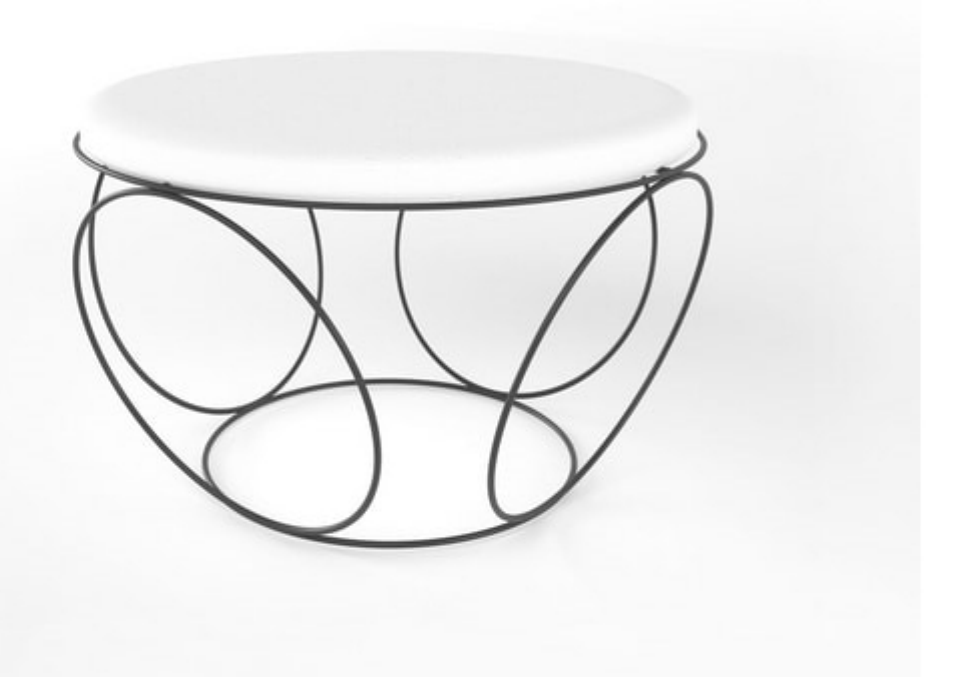

## Sfera

Pouf in solid iron rod worked by hand, with upholstered seat. Presented here in charcoal grey varnished finish - "laccato antracite" - and seat dressed with green ecofriendly leather and white eco-friendly leather.

Diam. 83 - H 50 cm

Design Simone Micheli

Produced by

**Barel Srl** Via Bra 16 12084 Mondovì (Cuneo) Italy

Phone: +39 0174 43001 Fax: +39 0174 481073 E-mail: info@barel.it Website: http://www.barel.it

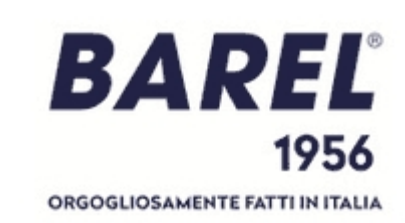